## Paraninfo UF0322 - Aplicaciones informáticas de bases de datos relacionales. Microsoft Access 2007

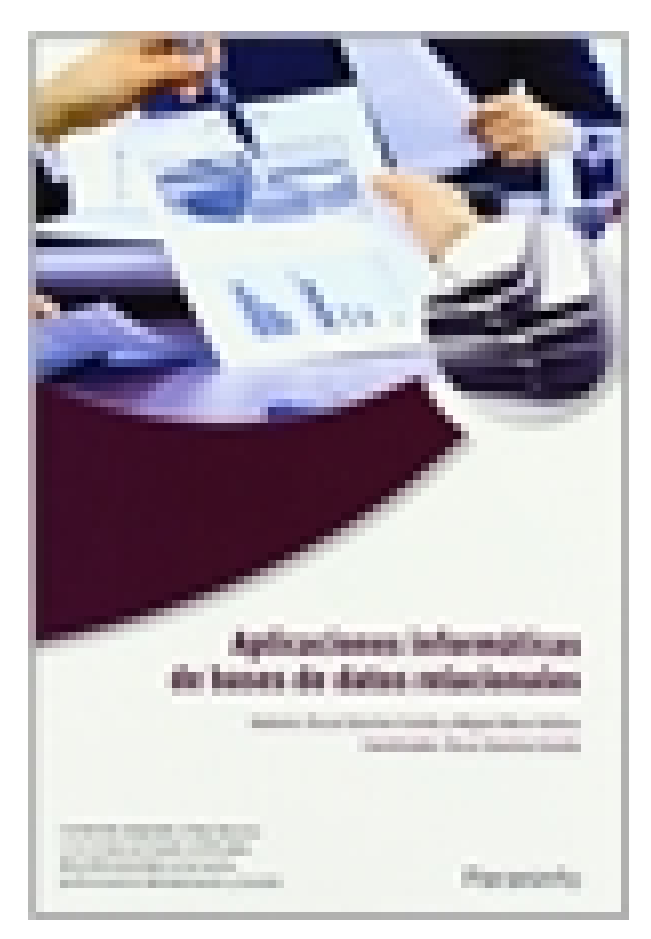

**Editorial:** Paraninfo **Autor:** MIGUEL MORO VALLINA, ÓSCAR SÁNCHEZ ESTELLA **Clasificación:** Certificados Profesionales > Administración y Gestión **Tamaño:** 17 x 24 cm. **Páginas:** 124 **ISBN 13:** 9788428332446 **ISBN 10:** 8428332444 **Precio sin IVA:** \$17284.00 **Precio con IVA:** \$17284.00 **Fecha publicacion:** 09/03/2011

## **Sinopsis**

En este libro se presentan de forma detallada y sencilla los aspectos más destacados de la base de datos Microsoft Access 2007. Aprenderás con facilidad cuáles son todos los elementos que contiene este programa: tablas, consultas, informes, etc., y cómo utilizarlos de la forma más adecuada según las características de la organización. Descubrirás cómo integrar gráficos e imágenes en los informes para darles la apariencia ideal a la hora de presentarlos y con ello conseguirás el dominio necesario para desenvolverte con maestría en el entorno Access.

Con una estructura eminentemente práctica presenta un conocimiento global de la materia tratada desde un enfoque netamente funcional. Cada explicación viene acompañada de imágenes reales, gráficos y ejemplos ilustrativos que ayudan a comprender los porqués y a aprender practicando.

La obra está adecuada a las exigencias curriculares y normativas desarrolladas por el RD 1210/2009. Este RD regula los contenidos necesarios para obtener diferentes certificados de profesionalidad dentro de la familia de Administración y Gestión. El contenido responde fielmente al currículo de la unidad formativa a la que hace referencia el título de la obra, forma parte del módulo formativo titulado Ofimática y su contenido es exigido en diversos certificados profesionales de la misma familia.

## Indice

- 1. Introducción y conceptos generales de la aplicación de base de datos
- 2. Creación e inserción de datos en tablas
- 3. Realización de cambios en la estructura de tablas y creación de relaciones
- 4. Creación, modificación y eliminación de consultas o vistas
- 5. Creación de formularios para introducir y mostrar registros de las tablas o resultados de consultas
- 6. Creación de informes o reports para la impresión de registros de las tablas o resultados de consultas

Paraninfo Argentina Calle José Abascal, 56 (Utopicus). Oficina 217. 28003 Madrid (España) Tel. Fax

clientes@paraninfo.com.ar www.paraninfo.com.ar